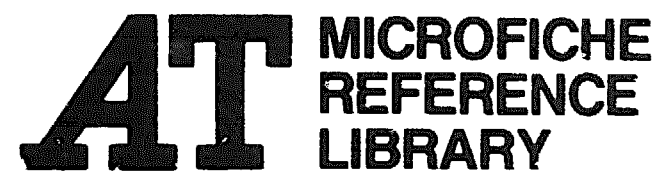

A project of Volunteers in Asia

Complete Cash-Analysis Accounts System for **Businessmen** 

by: G. H. Barker Published by: G. H. Barker c/o Diani Beachlets P.O. Box 26 Ukunda Mombasa, Kenya

Available from: 6. H. 3arker c/o Diani Beachlets P.O. Box 26 Ukunda Mombasa, Kenya

Reproduced by permission of the author.

Reproduction of this microfiche document in any form is subject to the same restrictions as those of the original document.

# A CORPLETE CASH-ANALYSIS

## **ACCOUNTS SYSTEM**

### FOR

### **BUSINESSMEN**

by G. H. BARKER

**The author** has at various times been:

In Africa (1956 - to present)

A Government Trade Development Officer responsible for the development of Africans in Trade (10 yrs).

A General Manager of a National Trading Corporation.

A Head of **a** Business Studies Dept. in a College of Commerce.

**An Ekaminer with Ear** .' Frican Examinations Council.

A Founder Fellow of ... Institute of Management.

A **Member of the** British Executive Service Overseas with **voluntary** assignments to aid development of small business-men in various countries.

A private business-man semi-retired.

In U.K.

A Managing Director of a Distributive Company.

A Member of the British Institute of Management.

**A Cambridge** Examiner in Commerce.

A Training Supervisor with the Distributive Industry Training Board.

These often parallel experiences have created not merely a wide and **practical knowledge of commerce,** particularly in the distributive **trade, but a deep** understanding of the problems facing African Business**men. Though these problems** emerged **through** cultural and educational causes they were worsened by foreign dominance of trade and lack **of training** opportunities. Few African business-men of today were "born behind the counter". Economic independence raz be hastened if a simple and practical introduction to commerce and aecounts is **encouraged** in schools, (and how useful this in all walks of life), and **more** directly relevant study material made available to budding business-men.

**Hence this book.** 

#### **Small Industries**

The Cash-analysis system is adaptable to any business; one merely needs to increase the number of columns and, or, change their **headings.** This book is arranged mainly for retailers and small whole**salers but** is equally suitable for small industrialists. See Page 36.

#### HOW TO CSE THIS BOOK

Every business-man needs to control his cash, whether this be in his safe or in his cash register or in the bank. By entering all movements of cash in and out he should know at any time what his "cash in hand" is. Likewise  $\omega v$  entering all cheques drawn and deposits made to his bank he will know the amount of his current account balance.

All money received whether in notes, silver, copper, postal orders or cheques is income. Some of this will be used in business expenditure. Some, particularly cheques received, will be banked. These deposits will be entered into the Bank column (2) when physically taken to the bank. Not before. As they are entered in column 2 so also will they be entered as cash going out of column 5, In other words we must not regard ch .ues as being in the bank until actually sent. Initially they are ordinary income, as cash. The Cash/Cheques-to-Bank entries are known as "contra" entries for cash outgoing entry (col. 5) appears on the right whilst the incoming entry  $(col. 2)$  is written on left, i.e. opposite or "contra". This is contrary to the normal procedure of making two entries (double- -entry) on one side. This exception has to be, hecause the cash is not in fact leaving the business but merely being transferred inta the bank.

Cn the expenditure side we must bear in mind that expenditure means all money going out. Some of this will be in expenses (col. 9) i.e. costs of operations and lost **forever.** But much will be in purchases of new stock or assets and thus retaining their value for some time. Column 7 shows the amounts spent on purchases. Obviously these involve movements of cash either through column 5 or by cheques through column 6. Thus our double -entries of expenditure are entirely on the right hand page.

Money received from selling (usually the contents of the cashregister emptied, apart from our "float", as we close) must be shown as income (col. 1) and in our Sales column (3). Again both entries are on one side. We appreciate the reason for the two entries when we realise that the system provides us not only with cash control but with the totals of all forms of income and expenditure analysed ready for use at the end of each trading period. If we merely kept records of cash and bank movements we would find great difficulty in extracting the information we need for our annual accounts.

The Transport column is an expenses column but most businessmen need to separate this from other expenses. Where the expenditure is mainly on transport of goods from sources of buying, as is the case with most African businessmen, then the total transport expenses should be regarded as costs of purchasing. The amount must appear with purchases in the Trading Account at the end of our trading period. The Trading A/c tells us how much gross profit we have made, i.e. the difference between our buying costs and our sales income. The Profit and Loss Account, which follows, tells us our net profit, i.e. the balance remaining after all the expenses of selling have been deducted. If our transport costs are outwards, i.e. in sales deliveries, then they would terminate in the Profit & Loss account. Jf both occur then the delivery costs should be included in column 9, and only transport costs of purchases in column 8. We then do not deceive ourselves as to the true costs of our buying. Our gross profit is accurate. If it is adequate but our net profit is too low then it is to our selling expenses in column 9 that we must turn to effect economies.

The net profit remaining unspent in any business belongs to the investors. In the case of a partnership it should be divided according to the partners capital contributions, In the case of a company it will be allocated as dividends on shares held. The more shares the greater the income. But there may, in any business, be investments in the form of loans. The repayments of these must be made out of net profits before the ordinary business owner or owners receive theirs. Most businessmen cannot afford to wait until the end of the trading year

before receiving their net profit. Therefore a column (No. 10) is provided for the recording of profits drawn. At the end of a trading period the total of column 10 will be subtracted from the net profit realised. **The remainder can then either be retained within the business, increasing** the owners capital account(s) or withdrawn. Obviously a business can only grow if some net profits are "ploughed back". Drawings are usually entered as "self" or "personal cash" or named.

Do not enter money taken out by an owner as wages except in the case of a partnership where there is a working partner and a sleeping partner (or more than one). The salary of the working partner must be paid, like wages, before the net profit is calculated. Column 10 can therefore then **be** used to record the drawing of net profits by any investor. Simply enter their names in the detail column. Their capital accounts plus shares of net profit after drawings will then appear in the Balance Sheet.

Other items appearing in the Balance Sheet will have been recorded in the "Others" columns  $(No. 4 and 11)$ . Typical of these will be a loan coming in from the bank or from an owner or partner, (cois I and 4) or the repayment of these (cols.  $5/6 \propto 11$ ) or the purchase of new assets. The latter will be added to existing assets in the Balance Sheet. Assets include premises, equipment, motor vehicles etc.

Sales debtors, i.e. persons owing us money for sales purchased on credit, are also regarded as assets. however, in the cash-analysis book we make no entry of any transaction until it is paid. Therefore when debtors pay to us their accounts the money simply goes through our cash register and is included along with our dany sales. Obviously we should keep seperate customer records showing goods taken and payments made in order to know and control our credit accounts. These records must appear in another book. Wise traders endeavour to avoid these **debts.** 'Ihey **remove** precious capital from our business. Naturally, ir we do have credit sales outstanding at the end of a trading period tnese must be **included m that period accounts** for sake of accurancy. In the cash analysis system we do this by adding the total sales outstancing to our closing stock hgure. Strictly speaking the atock still belongs to us.

Purchases on credit help our capital earn more protits. We are using a suppliers **stocks** to supplement our own. Thererore waen taking stock at the close of a trading period we deduct the figure of purchasecreditors before entering our crosing stock figure in the balance sheet. Stocks unpaid are not really ours. Thus, again, there is no entry in the Cash-analysis book untu we pay our crecutors. The fact that we might buy in one trading period and then pay in the next period **brings no** inaccurancy to our accounting. We have already aquisted **for this in our stock ligure.** A simple method of keeping account of credit purchases is to use a bill file (or simply a nail standing upright through a piece of **wood!)** for filing of invoices. We then later check these against the suppliers montnly statement before payment **and**  entry.

Assets purchased on credit will **cause** no entry in our cashanalysis book until we make payment. If this occurs around the end of a trading period we simply ignore the new asset unul we make payment. In other words we exclude it from our balance sneet valuations of assets unless paid for.

Expenses on credit should likewise be ignored until payment is made. **Any smaiI amounts outstaxicling** for electricity or repairs etc. at **a trading period** end can be left for entry in the new period. One year's outstandings will be approximately offset by the next. However should **we have a large debt** and a desire for greater accurancy we can include the amount outstanding in our Profit  $\&$  Loss  $A/c$  expenses (not in the **cash** book) and then show it **also as a Liability in our Balance** Sheet. When payment is later made it is essential that the amount is entered not in the expenses column but in column 11 under **Other** expenditure. For if we have included it in last years final accounts (without decreasing our cash) we cannot include it again (though it now reduces our cash) in next years expenses. All items in the two "Others" columns are extracted singly and dealt with when we "close our books" at the **trading period end.** 

Returning to the income side; many businessmen prefer to keep a daily sales book or "Sales Day-Eook" rather than handle their main cash book repetitively. They then transfer or "post" their sales figure for a week or a month into their cash book income column and column 3. The page of examples shows first the daily method and then the weekly. For a monthly entry one can use the foot line opposite "Totals" These simplifications save time and wear on the main book. They **also**  obviate the need to write daily the same word - "sales".

Finally there is no necessity to reserve an entry line for a particular day. Sometimes we might make several payments in one day and then none for subsequent days. It is of course easier. for the purposes of ohecking, to show contra entries on the same line. It is not essential. Contra entries need, as shown, merely be described as C in the reference column. Payments should show receipt or cheque numbers.

The check or trial balance below the expenditure columns proves that all transactions have been entered twice. Cash columns should be balanced and physical cash checked, the bank columns balanced and later reconciled with the bank statement. Balances remaining unspent at the close of one page are carried forward to the next. When a bank account is overdrawn the balance will, of course, appear on the left (foot of column 2) and be carried forward to the right (expenditure column 6) of the following page. This entry is naturally impossible with cash since we cannot use more than we have!

The following examples will help the reader to understand the purpose of book-keeping; to control a business and to measure its growth. Please make allowances throughout this book where **figures**  seem unrealistic due to differing currency areas.

Let us say a man begins business with 2,000-00 of capital. He finds premises to rent, spends  $200-00$  on equipment, 1,500-00 on stocks and retains 300-00 for immediate expenses. He could prepare his first balance sheet like this:--

**Opening Balance Sheet as at 1/6/79** 

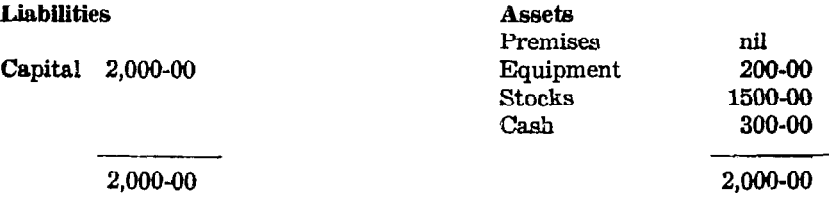

- as yet there are no other liabilities (such as bank loans) and if the business were sold the assets would realise sufficient to repay the owner hia investment. It is "solvent".

Now let us assume that he begins business and makes the transactions shown as example entries in this cash-analysis book. Let us then further assume that he wishes to close the trading period aa at the end of June (lyear would be more normal). He would first value his stock (see note) then prepare a Trading Account as follows:

#### Trading A/c: for June **1979**

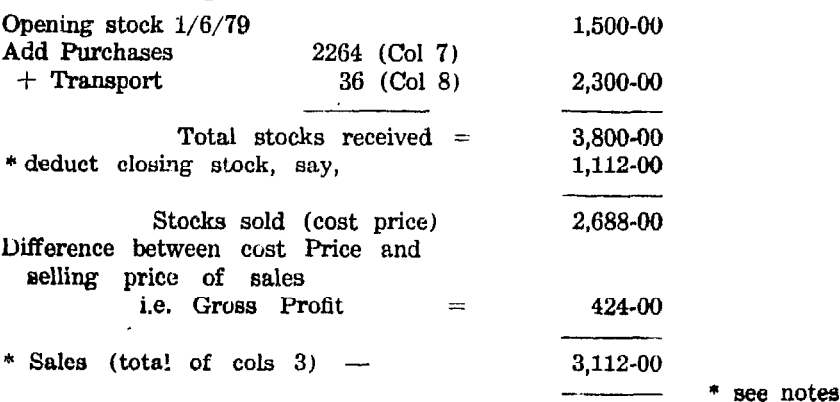

MONTH  $f_{\text{mod}}$ DAY DETAILS REF NCOME BANK SALES OTHERS  $\mathbf{I}$ BALANCES  $\mathcal{L}$ Aales  $|I|$ ä,  $\mathbf{2}$ Cash to Bank  $\ddot{\phantom{1}}$  $\overline{3}$  $\overline{\mathbf{z}}$  $\frac{1}{\sqrt{a\cos\theta}}$ ly. 5 Bank toan<br>Bank toan  $\mathcal{L}$ 6  $\mathbf{u} =$ los.  $\mathfrak s$  $12$  $\begin{array}{ccc} \n\frac{1}{14} & \frac{1}{14} & \frac{1$  $\overline{\phantom{a}}$  $66250$ <br> $66250$ <br> $66250$ <u>14</u> Weeks Aates  $\vert \cdot \vert$  $\overline{15}$ ( from day-book)  $\overline{\mu}$  $\epsilon^{-}$  $\left| \mathbf{F} \right|$  $\overline{16}$  $\pm\pm\pm\pm$  $20^{12}$  $122.$ 21 Week Aales  $722 -$ عط 26 25 Added Capital  $\mathbf{I}$   $\mathbf{I}$   $\mathbf{I}$   $\mathbf{I}$   $\mathbf{I}$ **TITLE IN**  $|dc|$ ኔԺ  $\blacksquare$ 28 Week Sales  $803$  $||||$   $2a3-1$ ko. 30 2 days Aales  $|26\epsilon|$  $1260 - 1$  $\mathbf{M}^{\dagger}$  $311.62 - 111$  $kob$ H **TOTALS**  $3502 - 11765 - 11$ 

Note.  $1$  | is normal to show Sales on the right side of the Trading A/c making both sides balance by insertion of gross profit. See end of book.

Note. 2 Stock-taking is easier at seiling price because we are less aware of cost prices, particularly for slow-moving stocks and when price changes have occurred. It is therefore easier to calculate their total selling value and then deduct a reasonable estimate of average gross profit. Empties should, of course, be then added at their "net" value. The gross profit belongs to the period in which the actual sales and the expenses of selling occur. Hence the cost valuation of unsold stock. Slight inaccuracies are not serious: no-one can forecast breakages, spoilage, price changes exactly.

We now proceed to the Profit & Loss Account where we find the net profit remaining after the deductions from gross profit of our selling expenses:-

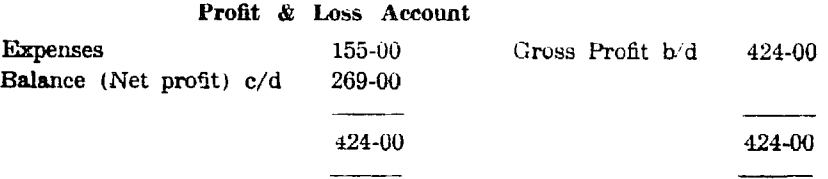

Note -  $b/d =$  "brought down". We correctly show here a two-sided account with a balancing figure to make both sides agree. In many businesses expenses are analysed into different categories e.g. wages, rent, lighting, repairs etc and these would have separate columns in a wider cash-analysis book, and anpear seperately in the above Profit & Loss Account.

To complete the exercise we shall now prove the accuracy of our accounting and show up-dated values in our:-

#### **CLOSING BALANCE SIIEEX as at 20/6/79.**

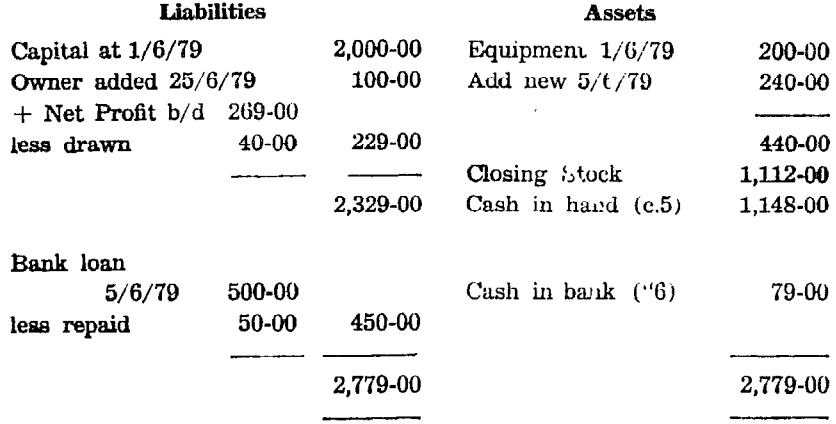

Our business has grown a little. Our capital consequently has increased. Remember - capital is the debt (liability) a business c'ves to its investors. We must first be paid for the work we do. Our investment must then also enjoy profits as indeed it would if we had placed it instead in a **bank** deposit account.

Note: the Balance Sheet balances by itself. We do not insert any figures to make it balance

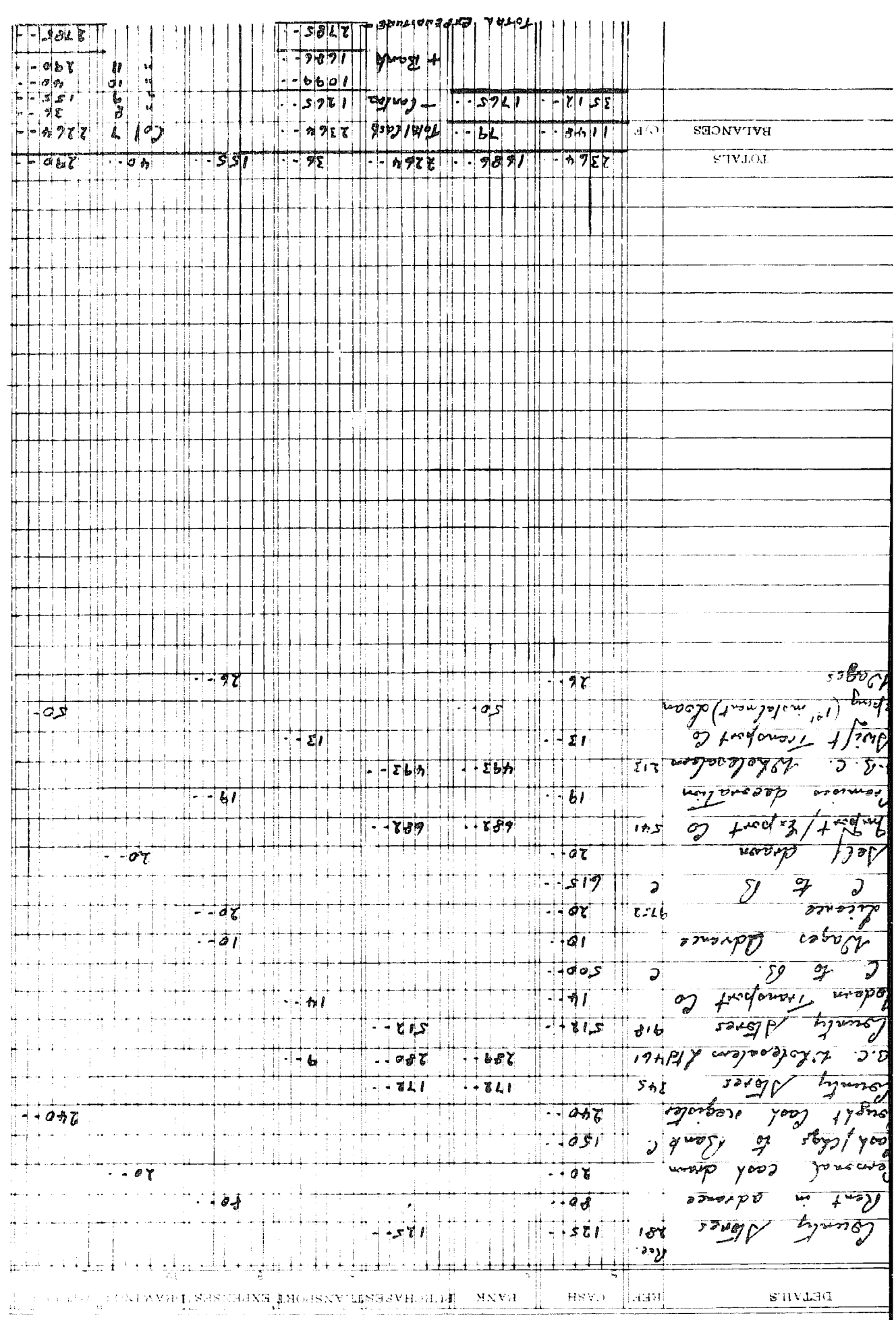

#### **End of Trading Period**

**You now need** to gather all the necessary information to produce your final accounts. You should have one blank accounts page remaining after 12 months (12 sheets) worked. Use this or similar to ccnveniently fsummarise the entries of the others as in the following example **of the right-hand side of a summary** page:

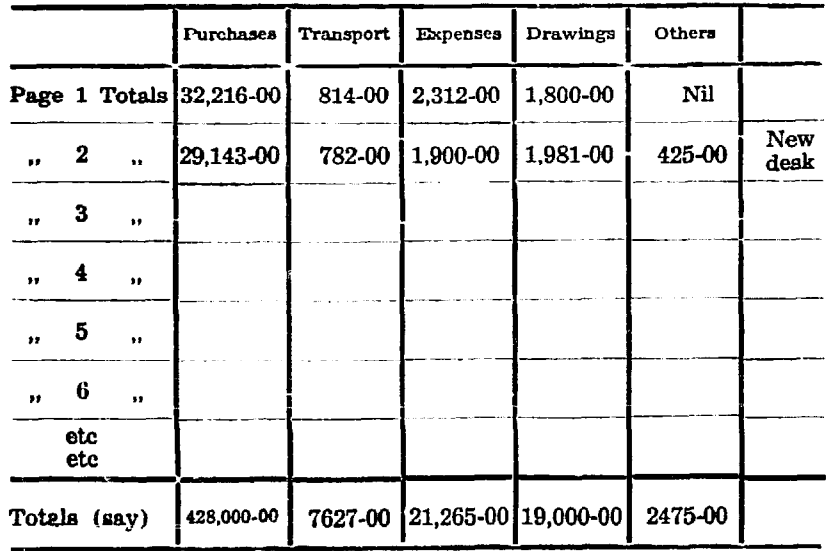

#### (example figures only)

We then move the total figures shown (apart from "Others") into the final accounts. We note to the right on what any "Other" expenditures were incurred. These are then seperately dealt with in the appropriate final account (usually the balance sheet). Do likewise with the left-hand side, though this is merely to summarise sales **and others. The Cash &** Bank account colunms require no summary. The balances remaining unspent at the period end are merely shown in the balance sheet and carried forward to begin the next period.

P

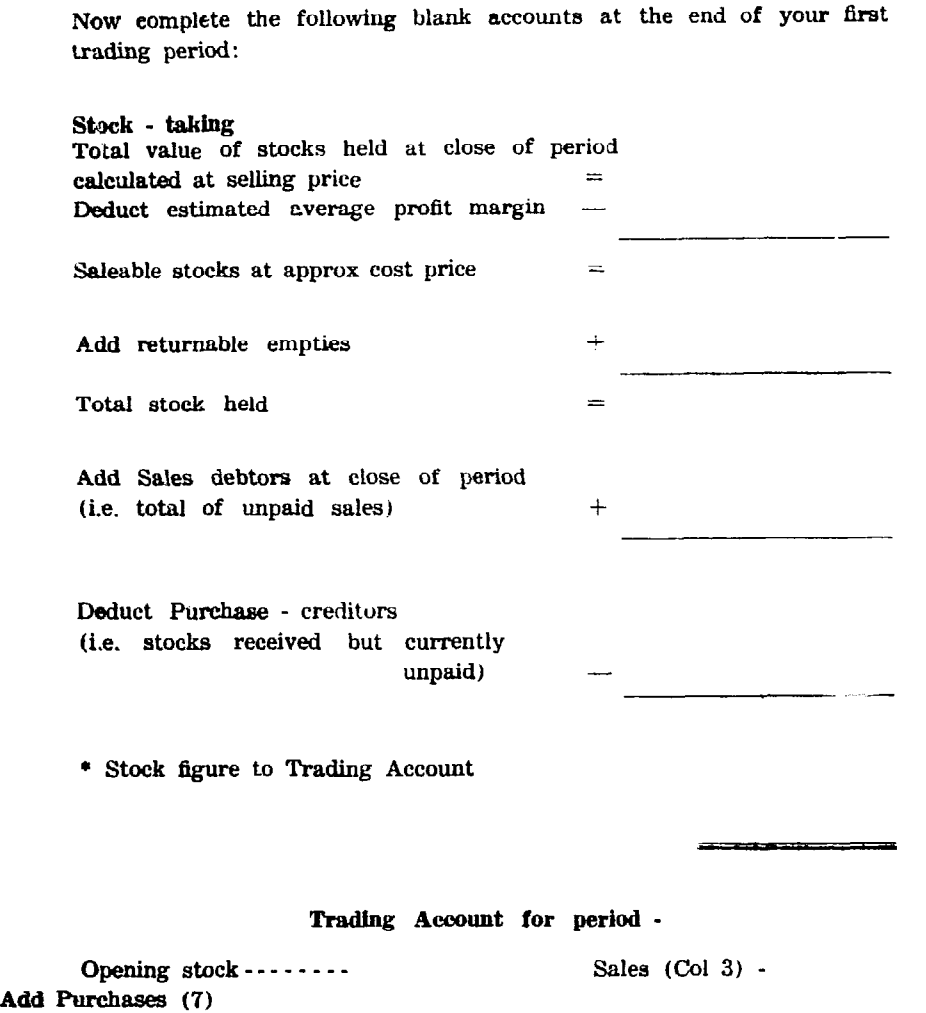

 $-35-$ 

+ Transport(8) ,,..,\_..... .\_. Total stocks received  $=$ \* Deduct closing stock  $-$ Stocks sold  $(C.P.)$  = Balance (Gross Profit) c/d= 

 $=$ 

an di Kabupatèn Bandaran Baga

 $\equiv$ 

#### **-- 36 -**

#### Profit and Loss Account

~\_\_.

Expenses (9)  $=$  Gross profit b/d -

\* Balance (Net profit) =

#### Balance Sheet as at -

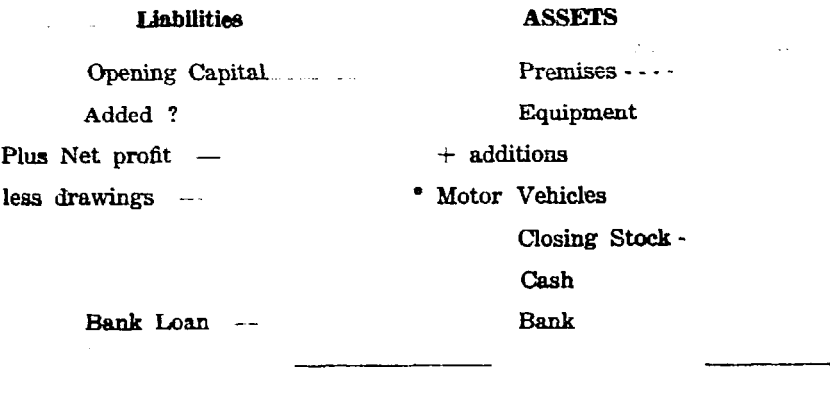

#### \* Depreciation

In spite of inflation some assets, particularly motor vehicles, lose value. You may allow for this, and thus perhaps reduce your tax assessment, by entering the loss as a figure of depreciation in your Profit & Loss Account. This, as in the case of expenses, reduces your net profit, (do not make any cash-book entry as there is no movement of cash). The net profit figure in the balance sheet is also therefore lower and so balances the reduced assets figure opposite.

#### **Small Industries**

Where a business is involved in manufacturing or assembling use column 7 for purchases of materials and column 8 for their transport and transforming costs (including labour) i.e. bringing the article into readiness for sale. These columns will then provide a useful breakdoun between costs of materials and their completion. Both will terminate in the Trading Account as does the total cost of purchased stocks in the accounts shown above. Expenses of selling (col. 9) will, also as above. then appear in the Profit & Loss  $A/c$ .

Stocks should be valued at cost of materials plus labour etc., where partly or wholly finished. Their profit margins will belong to the period in which the selling costs are involved. Adjust for debtors and creditors as on page 35.

A 2 - day training manual is available for this book. This covers first the principals of double-entry book-keeping and deals in greater detail with records, commercial documents, banking etc.

Copyright applied for.